## How to Update Data table in Creo Schematic

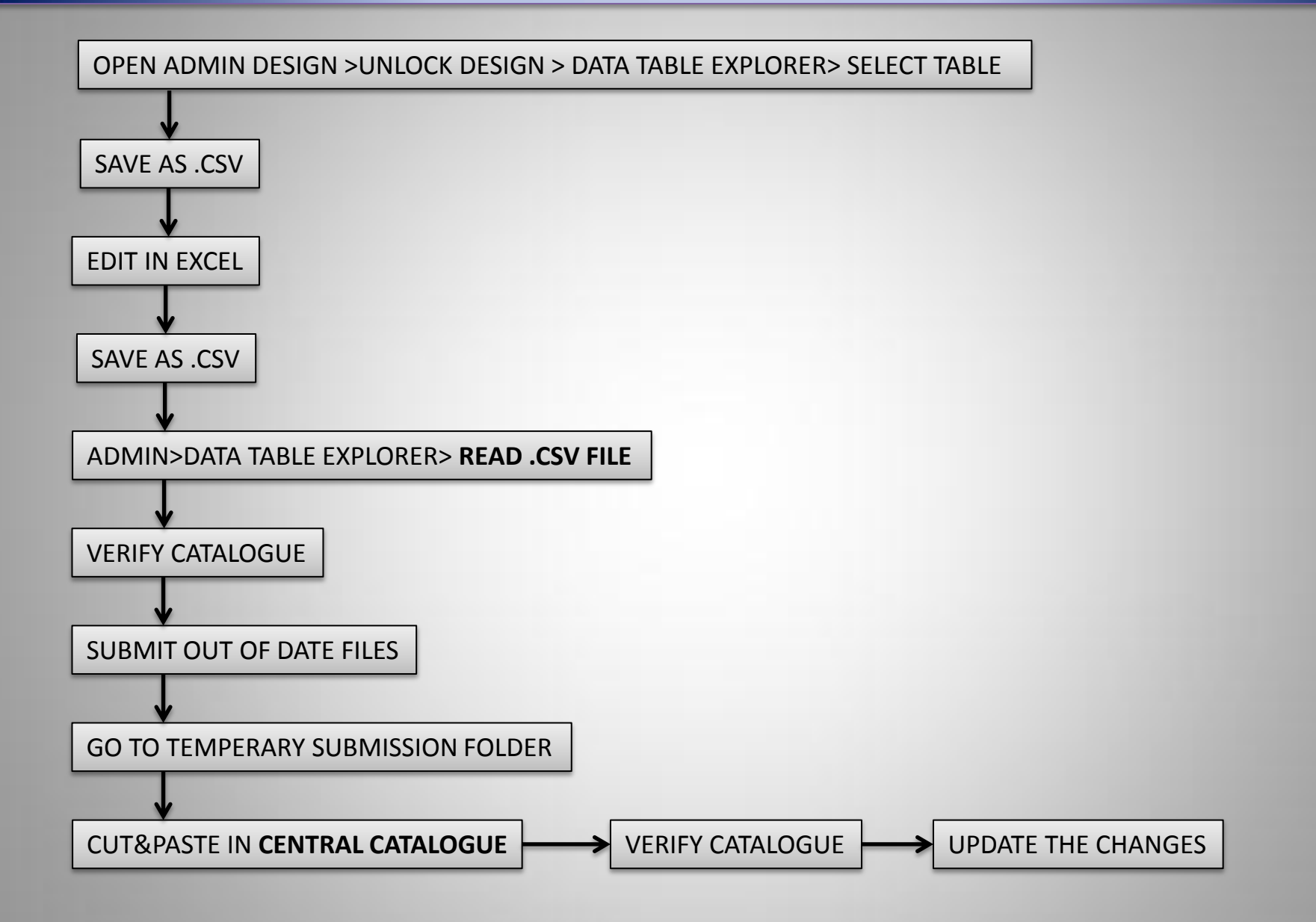

Gopiganesh.C | Minneapolis